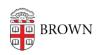

Knowledgebase > Teaching Learning and Research > Canvas > Designing and Building Your Course > Elevated Access for Undergraduate TA in Canvas

## Elevated Access for Undergraduate TA in Canvas

Claire Streckenbach - 2024-11-18 - Comments (0) - Designing and Building Your Course